# ำเทที่ 3 วิธีดำเบิบการวิจัย

ิ การวิจัยเรื่อง แนวทางการพัฒนาการสร้างความพึงพอใจของพุทธศาสนิกชนที่มาปฏิบัติ ธรรมต่อการให้บริการของวัดต้นสน จังหวัดอ่างทองเป็นการวิจัยเชิงพรรณนา (Descriptive research) เพื่อศึกษาระดับความพึงพอใจของพุทธศาสนิกชนที่เข้ามาปฏิบัติธรรมในวัดต้นสน ้จังหวัดอ่างทอง เพื่อพัฒนาแนวทางการสร้างความพึงพอใจของของพุทธศาสนิกชนที่เข้ามาปฏิบัติ ึธรรมต่อการให้บริการของวัดต้นสน จังหวัดอ่างทอง โดยผู้วิจัยใด้กำหนดขั้นตอนของ วิธีดำเบิบการวิจัย ดังบี้

- 1. ขั้นตอนการคำเนินการวิจัย
- 2. ประชากรและกลุ่มตัวอย่างในการวิจัย
- 3 เครื่องมือที่ใช้ในการวิจัย
- 4. การเก็บรวบรวมข้อมูล
- 5. การวิเคราะห์และการแปลผล
- 6. ขั้นตอนการดำเนินงานสร้างแผนกลยุทธ์

## ขั้นตอนการดำเนินการวิจัย

เพื่อให้การวิจัยครั้งบรรลุตามความมุ่งหมาย ผู้วิจัยได้กำหนดรายละเอียดของขั้นตอนการ ้ดำเนินการวิจัยออกเป็น 3 ขั้นตอน คือ

์ ขั้นตอนที่ 1 การจัดเตรียมการวิจัยเป็นขั้นตอนศึกษาเอกสาร ตำรา ข้อมูล สถิติ สภาพ ้ความสำคัญของปัญหา และเอกสารงานวิจัยที่เกี่ยวข้องเพื่อสร้างเครื่องมือสำหรับเก็บรวบรวม ข้อมูลโดยขอคำแนะนำ และความเห็นชอบในการจัดทำเค้าโครงค้นคว้าอิสระจากคณะกรรมการ ควบคุมและนำเสนอเค้าโครงค้นคว้าอิสระเพื่อขอความเห็นชอบดำเนินการต่อไป

้ขั้นตอนที่ 2 การดำเนินการวิจัยเป็นขั้นตอนที่ผู้วิจัยนำเครื่องมือที่สร้างขึ้นจากขั้นตอนที่ 1 ในการตรวจสอบหาคุณภาพของเครื่องมือ เพื่อนำเก็บข้อมูลจากกลุ่มตัวอย่างที่กำหนด พร้อมนำ ี ข้อมูลที่ได้มาตรวจสอบความถูกต้อง วิเคราะห์และแปลผลการวิเคราะห์ข้อมูลทางสถิติ

์ ขั้นตอนที่ 3 รายงานผลการวิจัย เป็นขั้นตอนจัดทำร่างรายงานการวิจัยและนำเสนอ คณะกรรมการควบคุมเพื่อตรวจสอบปรับปรุงข้อแก้ไขข้อบกพร่องตามที่คณะกรรมการควบคุม แนะนำและจัดพิมพ์พร้อมทั้งส่งรายงานผลวิจัยฉบับสมบูรณ์เสนอต่อสำนักงานคณะกรรมการ าเ๊กเฑิตวิทยากัย

#### ประชากรและกลุ่มตัวอย่างในการวิจัย

1. ประชากร ได้แก่ คือพุทธศาสนิกชนที่มาปฏิบัติธรรมในวัดต้นสน จังหวัดอ่างทอง ระหว่างเดือนชั้นวาคม 2550 ถึง มกราคม 2551 จำนวนประมาณ 200 คน

2. กลุ่มตัวอย่าง ใด้แก่ พุทธศาสนิกชนที่มาปฏิบัติธรรมในวัดต้นสน จังหวัดอ่างทอง จำนวนทั้งสิ้น 50 คน โดยใช้วิธีการสุ่มตัวอย่างแบบบังเอิญ (Accidental sampling)

## เครื่องมือที่ใช้ในการวิจัย

1 หบิดของเครื่องบือที่ใช้ใบการวิจัย

เครื่องมือที่ใช้ในการเก็บรวบรวมข้อมูลการวิจัย ได้แก่ แบบสอบถามที่ผู้วิจัยสร้างและ ปรับปรุงขึ้นจากการศึกษาแนวคิดทฤษฎีและผลงานวิจัยที่เกี่ยวข้องโดยแบ่งออกเป็น 3 ส่วนดังนี้ ี ส่วนที่ 1 แบบสอบถามเกี่ยวกับข้อมูลทั่วไป เป็นแบบสอบถามข้อมูลทั่วไปเกี่ยวกับ ผู้ตอบแบบสอบถามโดยให้เลือกตอบแต่ละข้อเพียง 1 คำตอบหรือเติมข้อความในช่องว่าง ี ส่วนที่ 2 แบบสอบถามความพึงพอใจของพุทธศาสนิกชนที่เข้ามาปฏิบัติธรรมในวัดต้น ่ สน จังหวัดอ่างทอง ซึ่งเป็นแบบสอบถามมาตรส่วนประเมินอ่า (Rating scale) มี 5 ระดับ ดังนี้

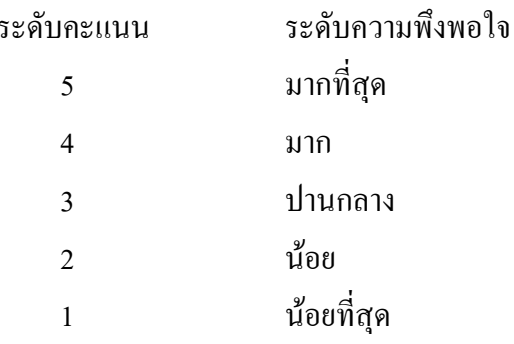

้ ส่วนที่ 3 แบบสอบถามเกี่ยวกับปัญหา ข้อคิดเห็นและข้อเสนอแนะแนวทางการปรับปรุง ้ เพื่อสร้างความพึงพอใจของพุทธศาสนิกชนที่เข้ามาปฏิบัติธรรมในวัดต้นสนจังหวัดอ่างทอง ล้กษณะคำกามเบ้บลักษณะคำกามปลายเปิด

่ 2 การสร้างเครื่องมือ

ึการสร้างเครื่องมือที่ใช้ในการวิจัยครั้งนี้ เป็นเครื่องมือที่ผู้วิจัยสร้างขึ้นเพื่อให้สอดคล้อง ้กับกับวัตถุประสงค์ของการวิจัย โดยผู้วิจัยเองสร้างเครื่องมือสำหรับการรวบรวมข้อมูล มีลำดับ ขั้นตอนการดำเนินการ ดังนี้

ี ขั้นตอนที่ 1 ศึกษาเกี่ยวกับหลักการ แนวคิด ทฤษฎีและผลงานวิจัยที่เกี่ยวข้องเพื่อนำ หลักการดังกล่าวมาผสมผสาบให้การพัฒนาของวัดต้นสนเป็นไปอย่างมีประสิทธิภาพและ ประสิทธิผล เป็นต้น

้ขั้นตอนที่ 2 นำข้อมูลที่ได้จากการศึกษาและวรรณกรรมที่ได้ค้นคว้ามาร่าง ปรับปรุง พัฒนาเครื่องมือให้เหมาะสมกับเรื่องที่ทำวิจัยและกล่มตัวอย่าง

้ขั้นตอนที่ 3 นำแบบสอบถามที่สร้างขึ้นมาปรับปรุงแก้ไขอีกครั้ง แล้วนำเสนออาจารย์ที่ ปรึกษาเพื่อให้ประธานที่ปรึกษาค้นคว้าอิสระ ได้ตรวจรายละเอียดและให้คำแนะนำในการปรับปรง แก้ไขในข้อมูลและข้อความที่ยังไม่สมบูรณ์ แล้วพิจารณาเสนอให้มหาวิทยาลัยได้ทำหนังสือส่ง ี แบบสอบถามไปให้ผู้ทรงคุณวุฒิจำนวน 3 ท่าน ได้ตรวจสอบความเที่ยงตรงของเนื้อหาและ ้คำเนินการให้ผู้เชี่ยวชาญพิจารณาลงความเห็นให้คะแนน แต่ถ้าหากข้อคำถามใดที่ได้ค่าดัชนีความ ิสอดคล้องต่ำกว่า 0.5 ให้มาปรับปรุงแก้ไขใหม่

้ขั้นตอนที่ 4 เมื่อได้ปรับปรงแก้ไขตามที่ผ้ทรงคณวฒิและประธานที่ปรึกษาค้นคว้าอิสระ ใด้แนะนำแล้วนำมาให้ประธานบริหารหลักสูตรตรวจดูความเรียบร้อยอีกครั้ง ทั้งนี้เพื่อขอเสนอให้ ืออกหนังสือนำในการนำแบบสอบถามทดลอง (Try-out) เพื่อหาคณภาพเครื่องมือ ก่อนที่จะนำ เครื่องมือออกเก็บรวบรวมข้อมูลภาคสนามจริง

ึ ขั้นตอนที่ 5 การนำแบบสอบถามไปทดลองกับประชาชนที่มารับบริการที่วัดต้นสน โดย ทคลองใช้เครื่องมือกับจำนวนคน 30 คน เพื่อต้องการหาค่าสัมประสิทธิ์ความเชื่อมั่นของ แบบสอบถาม โดยการนำแบบสอบถามที่ทดลองใช้มาคำนวณด้วยโปรแกรมสำเร็จรูปทางสถิติซึ่ง ผลการคำเนินการได้ค่าความเชื่อมั่นเท่ากับ 0.977 ดังนั้น จึงสรุปได้ว่าแบบสอบถามมีความ น่าเชื่อถือได้เพียงพอที่จะนำไปใช้เป็นเครื่องมือในการเก็บรวบรวมข้อมูลการวิจัย

้ขั้นตอนที่ 6 จัดทำแบบสอบถามฉบับสมบูรณ์ เพื่อนำไปใช้ในงานวิจัยใหม่ต่อไป

3. การตรวจสอบคุณภาพเครื่องมือ

์ ขั้นตอนที่ 1 การหาค่าความเที่ยงตรง (Validity)

ึการนำแบบสอบถามที่ผู้วิจัยสร้างขึ้นไปเสนอผู้ทรงคุณวุฒิ เพื่อทำการตรวจสอบความ ถูกต้องเที่ยงตรงเชิงเนื้อหา (Content validity) ของคำถามแต่ละข้อตรงตามจุดมุ่งหมาย ของการวิจัย ี ครั้งนี้หรือไม่ โดยการหาค่า IOC (Index of congruence)โดยใช้สูตร ดังนี้ (พิชิต ฤทธิ์จรูญ. 2543 :  $272)$ 

$$
\text{GMT} = \frac{\sum R}{N}
$$

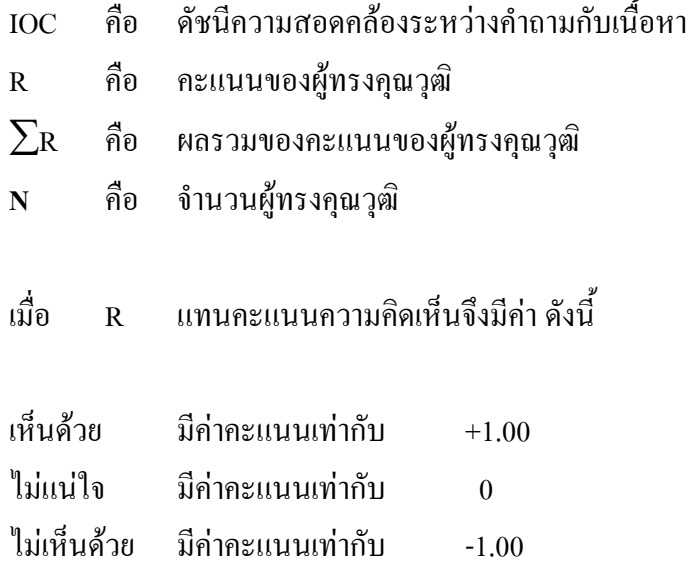

ิการทดสอบได้ค่า IOC ของแบบสอบถามความพึงพอใจในครั้งนี้อยู่ระหว่าง 0.66-1

ขั้นตอนที่ 2 การหาค่าความเชื่อมั่น (Reliability)

ผู้วิจัยหาความเชื่อมั่น โดยนำแบบสอบถามใปทดสอบกับกลุ่มตัวอย่างที่มีลักษณะ ใกล้เคียงกับกลุ่มตัวอย่างที่ศึกษา ซึ่งก็คือพุทธศาสนิกชนที่เข้ามาปฏิบัติธรรมจำนวน 30 คน ที่ไม่ใช่ กลุ่มตัวอย่างในการวิจัย หลังจากนั้นได้นำมาวิเคราะห์หาค่าความเชื่อมั่นเป็นรายข้อ (Item analysis) โดยหาค่าความเชื่อมั่น ทั้งฉบับด้วยวิธีหาค่าสัมประสิทธิ์แอลฟาของครอนบาค (Cronbach's Alpha Coefficient) โดยหาค่าความเชื่อมั่นของ ความพึงพอใจของพุทธศาสนิกชนที่เข้ามาปฏิบัติธรรมต่อ ิการให้บริการของวัดต้นสน จังหวัดอ่างทองทั้งฉบับเท่ากับ 0.977

4. เกณฑ์การให้คะแนน

เกณฑ์การพิจารณาข้อมูลจากแบบสอบถามส่วนที่ 2 ความพึงพอใจของพุทธศาสนิกชนที่ เข้ามาปฏิบัติธรรมในวัดต้นสน จังหวัดอ่างทอง ซึ่งเป็นแบบสอบถามมาตราส่วนประเมินค่า (Rating scale) โดยแบ่งเกณฑ์ให้คะแนนเป็น 5 ระดับ ดังนี้

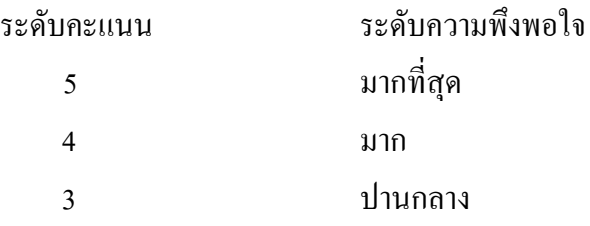

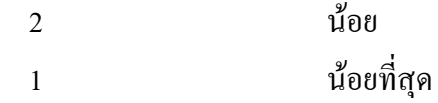

ิจากการกำหนดความพึงใจโดยมาตราส่วนประมาณค่า (Rating scale) ดังกล่าวข้างต้น มี เกณฑ์สำหรับแปลความความหมายเพื่อจัดระดับค่าเฉลี่ย และค่าเบี่ยงเบนมาตรฐานออกเป็นช่วงดังนี้ ิ การแปลผลเพื่อจัดระดับความพึงพอใจของของพุทธศาสนิกชนที่เข้ามาปฏิบัติธรรมต่อ ึการให้บริการของวัดต้นสน จังหวัดอ่างทอง แบ่งเป็น 5 ระดับ คือ ระดับมากที่สุด ระดับมาก ระดับ ปานกลาง ระดับน้อย ระดับน้อยที่สุดโดยการแจกแจงความถี่แล้วนำไปหาค่าพิสัย หลังจากนั้น ้กำหนดชั้นเพื่อหาความกว้างของแต่ละชั้นหรืออันตรภาคชั้น (พิชิต ฤทธิ์จรูญ, 2543 : 292) ดังนี้

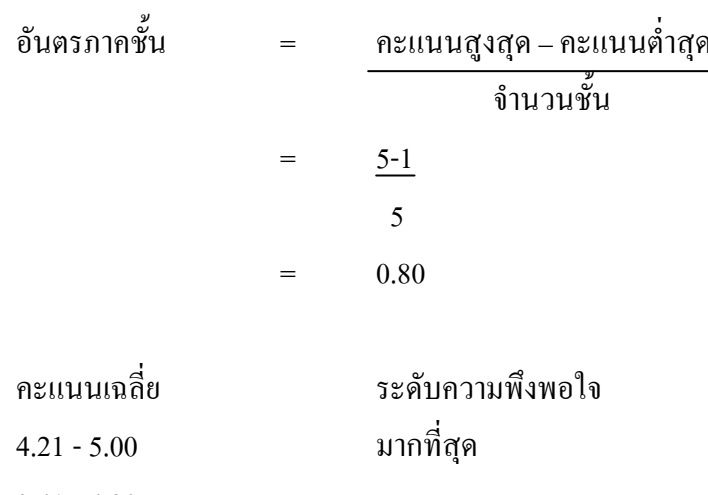

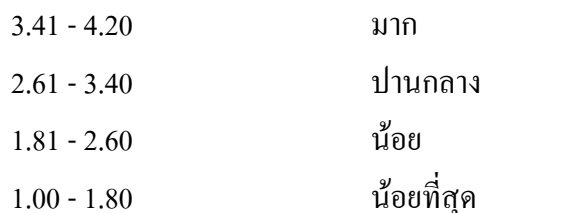

เกณฑ์การวิเคราะห์ผลของค่าเบี่ยงเบนมาตรฐาน

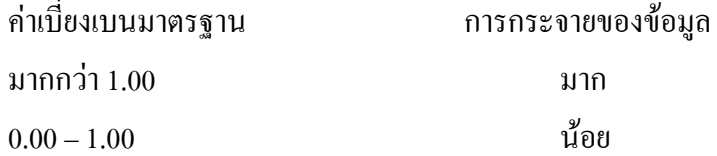

้ ส่วนที่ 4 ข้อเสนอแนะแนวทางในการปรับปรุงการให้บริการของวัดต้นสน ผู้วิจัยใช้การ วิเคราะห์สาระ (Content analysis)

#### การเก็บรวบรวมข้อมูล

ึการวิจัยครั้งนี้ผู้วิจัยได้ดำเนินการเก็บรวบรวมข้อมูลตามขั้นตอน ดังนี้

1. ผู้วิจัยขอหนังสือจากสำนักงานคณะกรรมการบัณฑิตศึกษา มหาวิทยาลัยราชภัฏ ี พระนครศรีอยุธยาถึงวัดต้นสนตำบลตลาดหลวงอำเภอเมือง จังหวัดอ่างทอง เพื่อขอความอนุเคราะห์ ในการเก็บรวบรวมข้อมูลจากพุทธศาสนิกชนที่มาปฏิบัติธรรม

่ 2. ผู้วิจัยนำแบบสอบถามไปแจกให้กับพุทธศาสนิกชนที่เข้ามาปฏิบัติธรรมในวัดต้นสน ้จังหวัดอ่างทองจำนวน 50 คน พร้อมชี้แจงรายละเอียดวัตถประสงค์ของการวิจัย กับกล่มตัวอย่างที่ ตอบแบบสอบถาม

3. ระยะเวลาในการเก็บรวบรวมข้อมูลระหว่างเคือนธันวาคม 2550 ถึงเคือนมกราคม 2551

#### การวิเคราะห์ข้อมูลและการแปลผล

การวิจัยในครั้งนี้วิเคราะห์ข้อมูลด้วยเครื่องคอมพิวเตอร์โดยใช้โปรแกรมสำเร็จรูปทาง ิสถิติซึ่งมีการประมวลผลเป็นขั้นตอน กล่าวคือ หลังจากการตรวจสอบความสมบูรณ์ของ แบบสอบถามเรียบร้อยแล้ว จะนำข้อมลที่ได้มาแปลงผลเป็นรหัสตัวเลข (Codine) แล้วบันทึกลงใน เครื่องคอมพิวเตอร์ จากนั้นจะใช้โปรแกรมในการประมวลผลข้อมูลและจัดทำตารางวิเคราะห์ทาง ิสถิติต่าง ๆ ที่ต้องการแล้วแปลความหมายข้อมลที่ประมวลผลเรียบร้อยแล้ว โดยใช้เกณฑ์การให้ ้คะแนนการวัดความพึงพอใจที่กำหนดไว้เพื่อจัดทำรายงานผลการวิจัยต่อไป

ี สำหรับการวิเคราะห์ข้อมูลทางสถิติ ผู้วิจัยได้ดำเนินการ ดังต่อไปนี้

1. แบบสอบถามตอนที่ 1 ข้อมูลทั่วไปเกี่ยวลักษณะทางประชากรและการใช้บริการใช้ วิธีหาค่าแล้วสรุปออกมาเป็นค่าร้อยละ (Percentage)

2. แบบสอบถามตอนที่ 2 ข้อมูลเกี่ยวกับความพึงพอใจของพุทธศาสนิกชนที่เข้ามา ปฏิบัติธรรมต่อการให้บริการของวัดต้นสน จังหวัดอ่างทองโดยใช้วิธีหาค่าเฉลี่ย (Mean) และ ค่าเบี่ยงเบนมาตรฐาน (Standard deviation)

3. แบบสอบถามตอนที่ 3 ข้อมูลเกี่ยวกับข้อเสนอแนะที่ต้องการให้วัดต้นสนปรับปรุง ึการให้บริการแก่พุทธศาสนิกชนที่มาปฏิบัติธรรม ลักษณะแบบสอบถามเป็นแบบปลายเปิดใช้ วิธีการวิเคราะห์เนื้อหาแล้วสรุปออกมาเป็นร้อยแก้วโดยจำแนกเป็นแต่ละประเด็น

### ขั้นตอนการดำเนินงานสร้างแผนยทธศาสตร์

์ ขั้นตอนที่ 1 คำเนินการศึกษาข้อมูลความรู้พื้นฐานในการวิจัย เพื่อนำมาจัดทำแผน ยุทธศาสตร์สร้างแนวทางการพัฒนาการสร้างความพึงพอใจแก่พุทธศาสนิกชนที่เข้ามาปฏิบัติธรรม ต่อการบริการของวัดต้บสบ ตำบลตลาดหลวง อำเภอเมือง จังหวัดอ่างทองโดยได้อำตอบจาก แบบสอบถาม

์ ขั้นตอนที่ 2 จัดทำแผนยุทธศาสตร์แนวทางการพัฒนากระบวนการสร้างความพึงพอใจ ้แก่พุทธศาสนิกชนที่เข้ามาปฏิบัติธรรมต่อการบริการของวัดต้นสน ตำบลตลาดหลวง อำเภอเมือง ้จังหวัดค่างทคง ดังบี้

การจัดทำแผนกลยทธ์ (Strategy formulation) หรือการวางแผนกลยทธ์ (Strategic planning)

1. การวิเคราะห์สภาพแวดล้อมภายในและภายนอก เพื่อเป็นแนวทางในการจัดทำ วิสัยทัศน์ พันธกิจ เป้าประสงค์และยุทธศาสตร์ขององค์การเป็นแนวทางในการพัฒนา

2. การกำหนดวิสัยทัศน์ขององค์กร บรรยายสภาพและการดำเนินการงานขององค์การ ที่ต้องการให้เกิดขึ้น ต้องการที่จะให้เป็น

3. กำหนดพันธกิจหรือภารกิจ การกำหนดภารกิจที่องค์กรจะต้องดำเนินการเพื่อให้ บรรลูตามวิสัยทัศน์ที่กำหนดไว้

4. การกำหนดกลยุทธ์ แนวทาง หรือ วิธีการที่นำองค์กรไปสู่การบรรลุผลตามวิสัยทัศน์ ที่ได้กำหนดไว้

5. การแปลงกลยุทธ์ไปสู่การปฏิบัติ เป็นเครื่องมือสำหรับใช้เป็นแนวปฏิบัติโดยการ จัดทำแผน โดยต้องมืองค์ประกอบ ยกตัวอย่างเช่น ชื่อแผน วัตถุประสงค์ เป็นต้น

6. ตรวจสอบความถกต้องและความเหมาะสมของแผนกับอาจารย์ที่ปรึกษา